Eagle River Cemetery Site Selection Study · Site Options and Preferred Sites Analysis of Preferred Sites · Site Utilization and Capacity Studies

February 4, 2021

Municipality of Anchorage<br>Heritage Land Bank

The Boutet Company

Jack Goodnoe - Cemetery Planning & Design

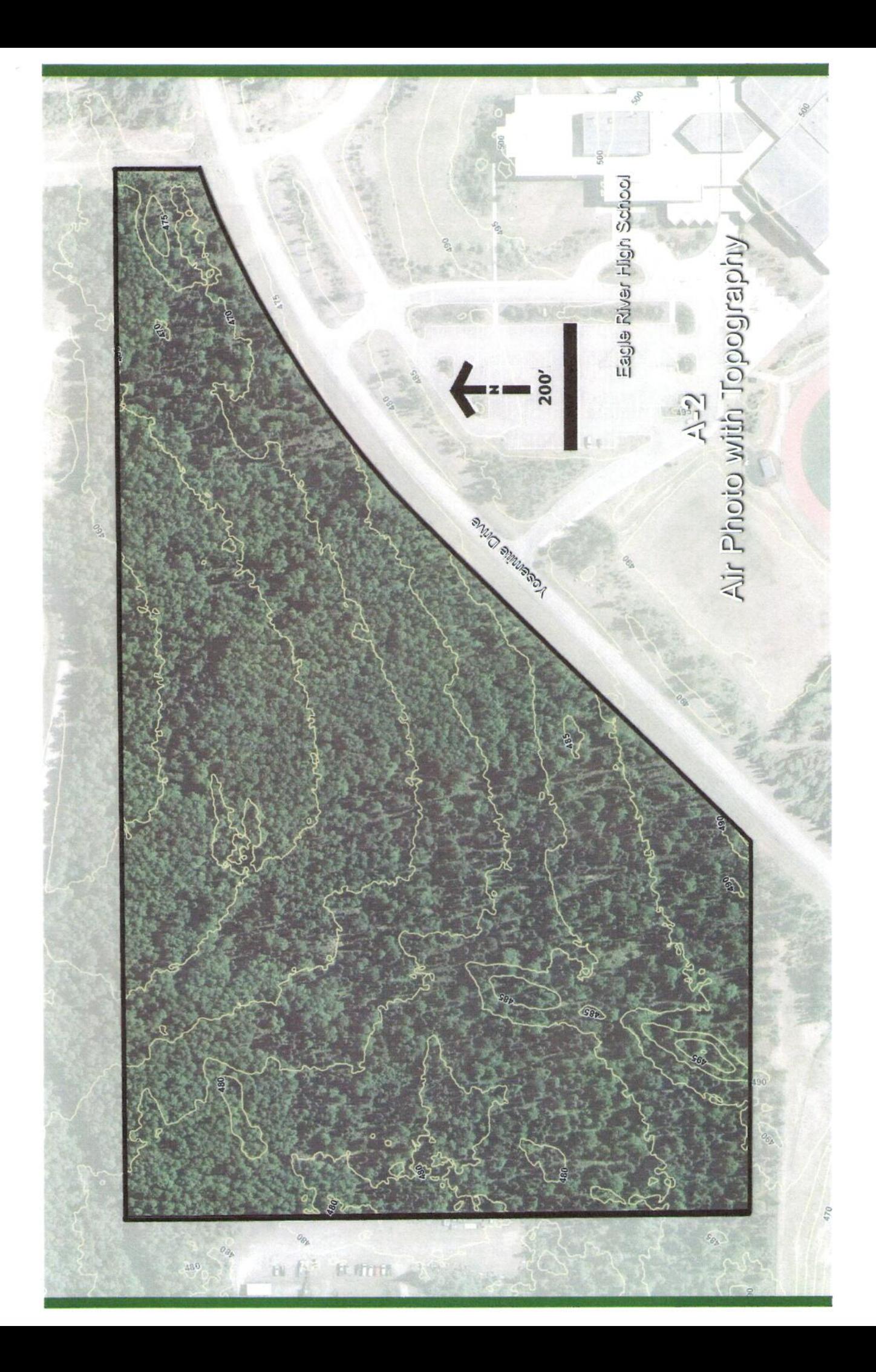

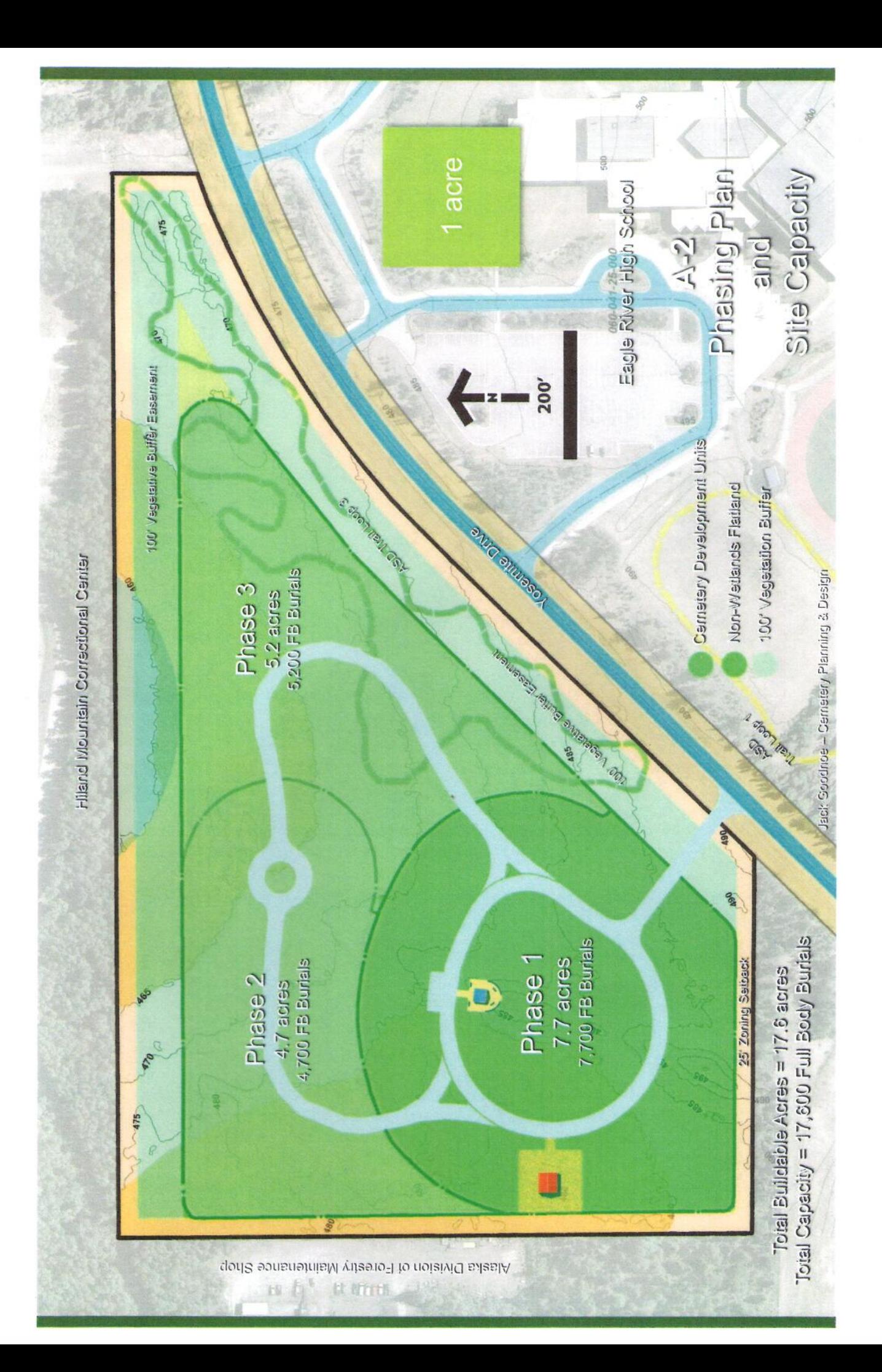

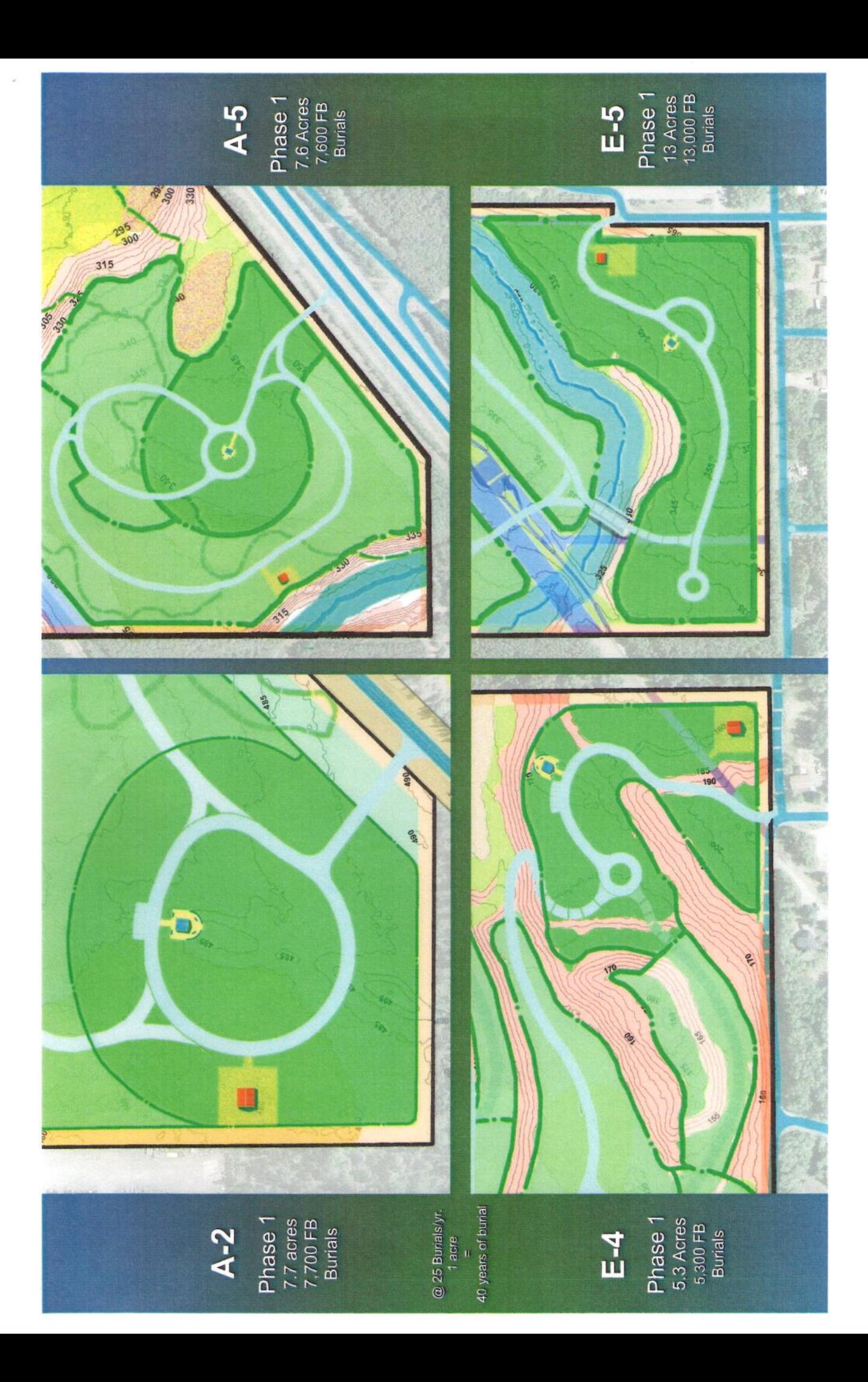

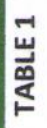

## Site Selection Criteria Comparison Summary - MOA Properties Chugiak - Eagle River Cemetery

+ = Known Positive

- = Known Negetive<br>\* = Additional Information Needed

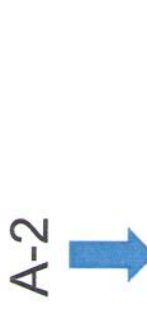

 $A-5$ 

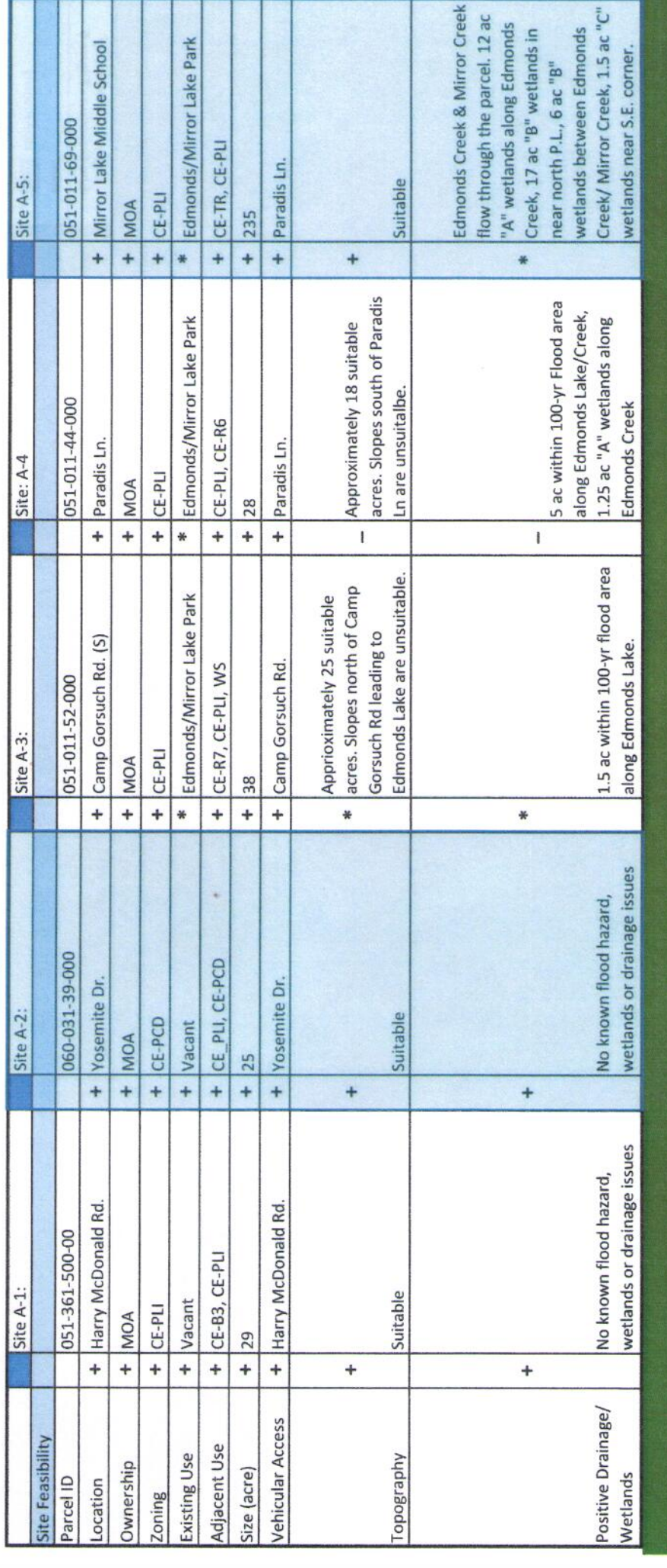